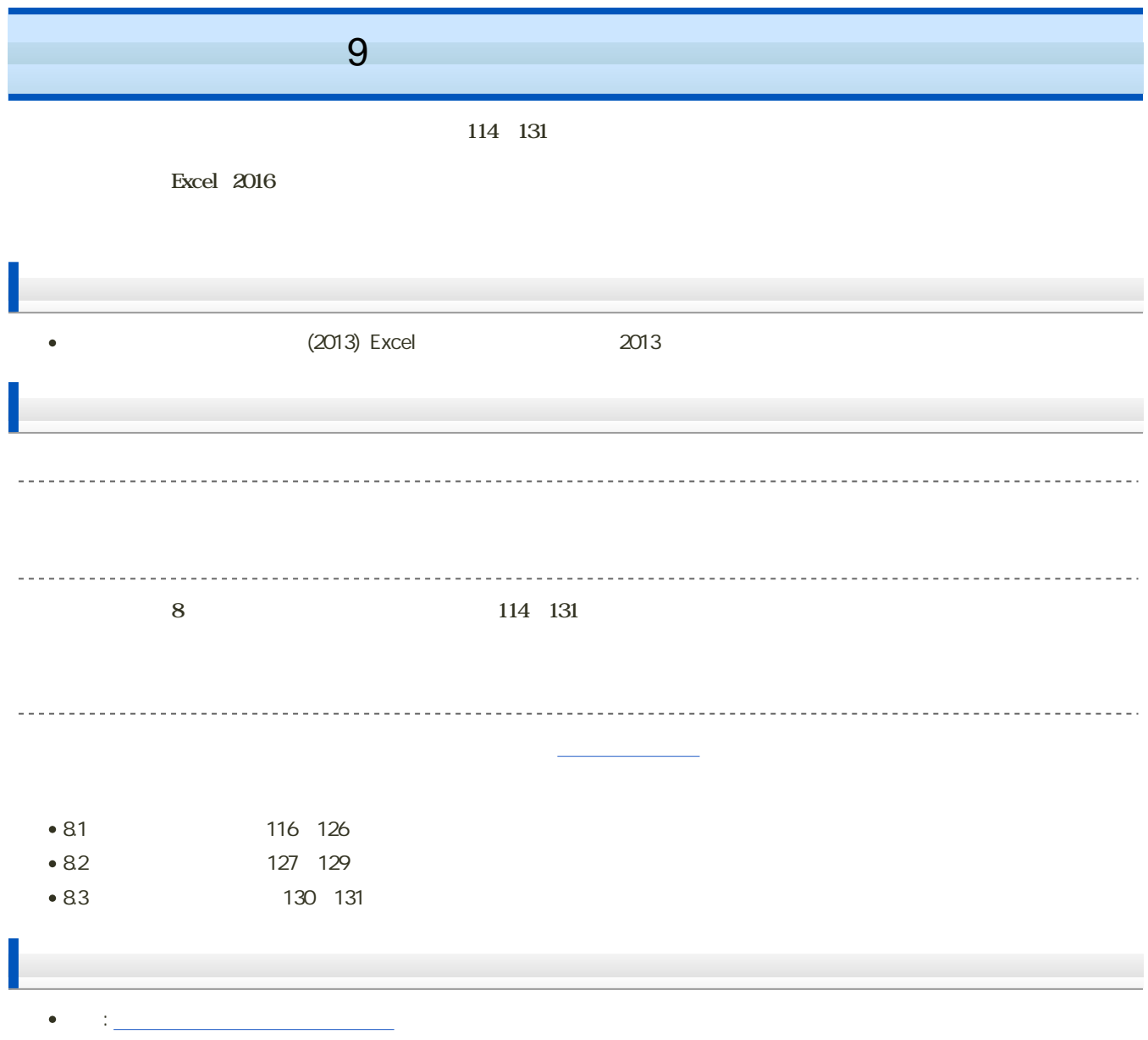

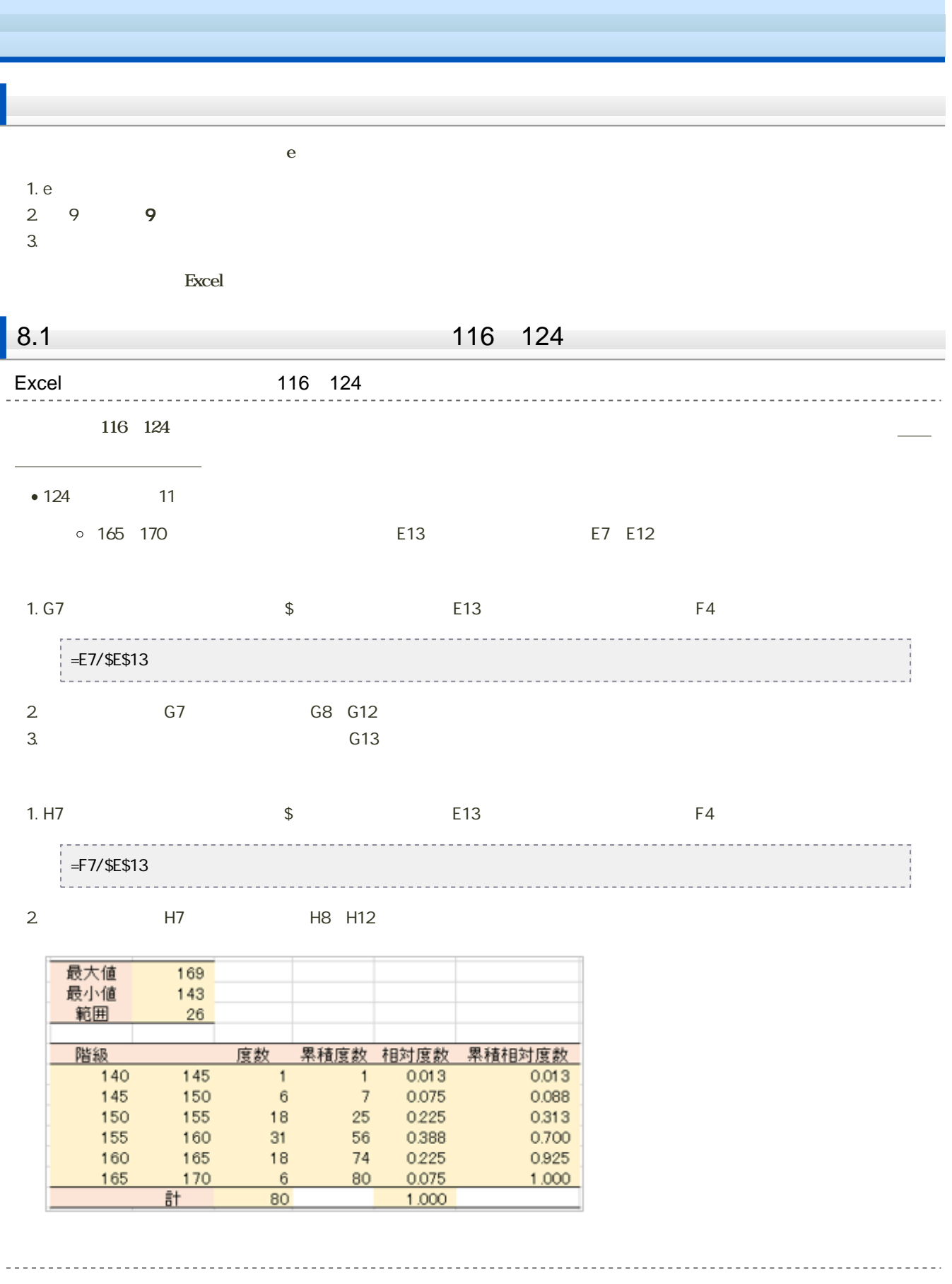

1. 81 82

 $2 \angle$ 

 $\overline{2}$  -

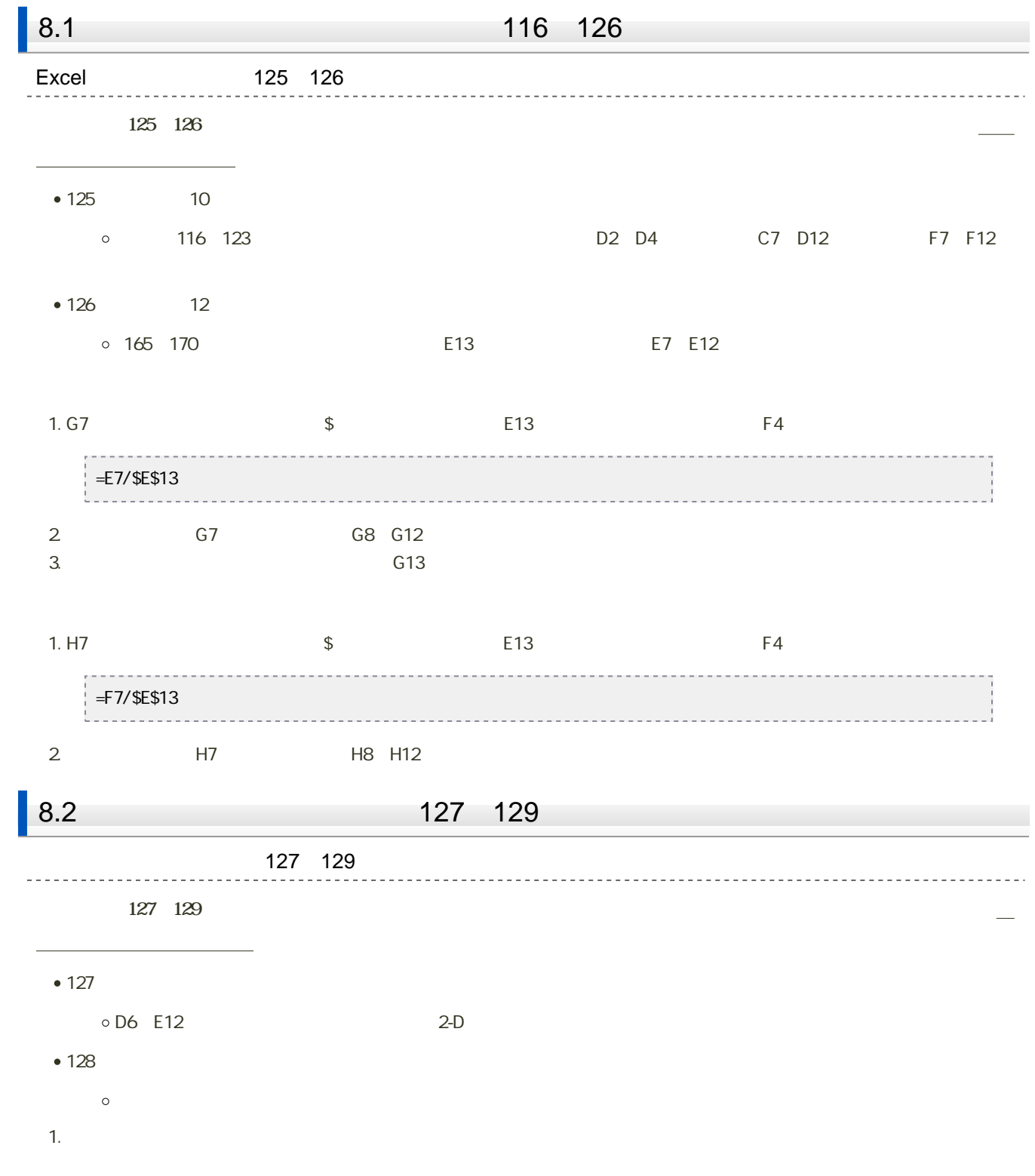

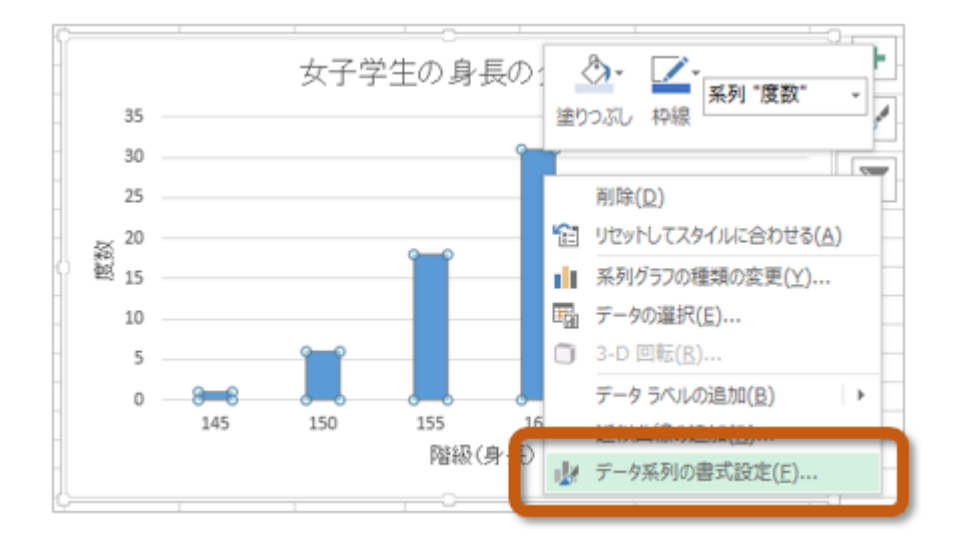

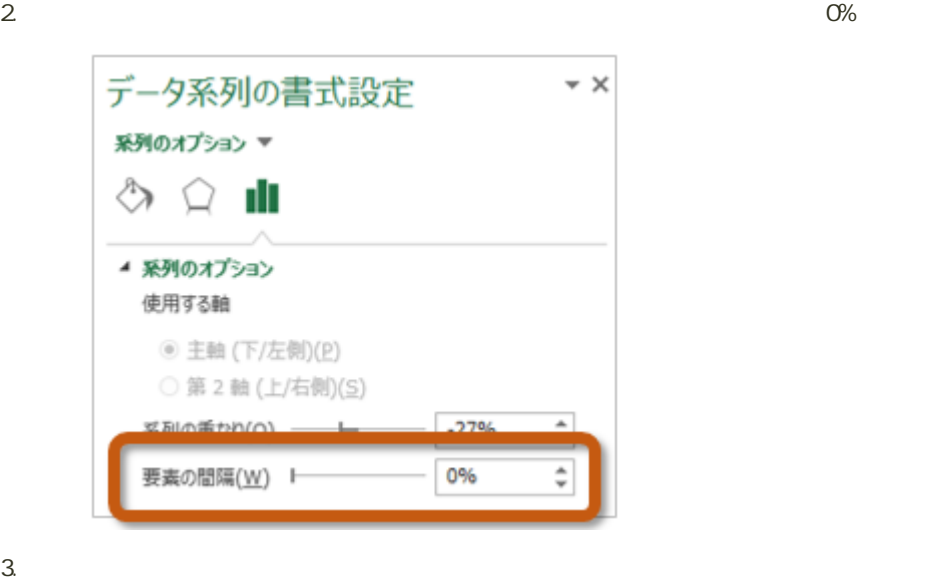

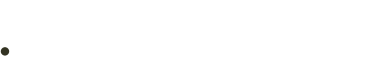

- 
- 
- 
- 

1. 83

 $2 \angle$ 

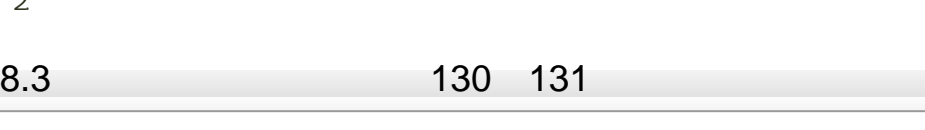

1.  $\blacksquare$ 

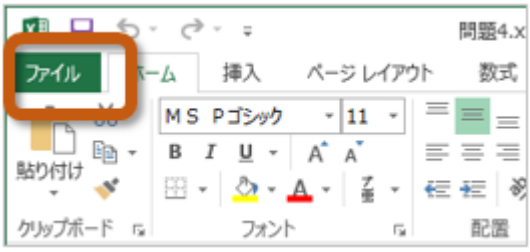

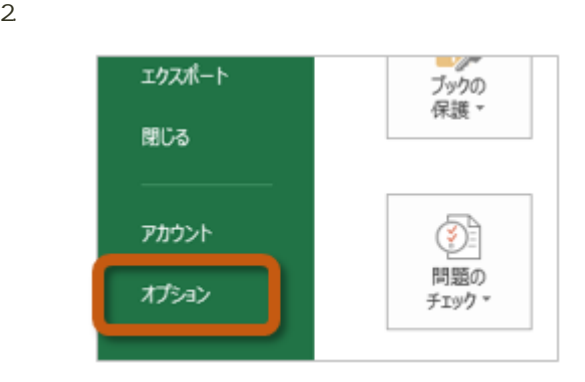

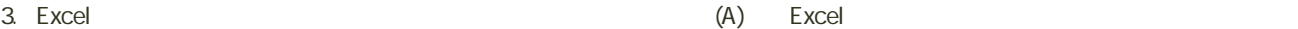

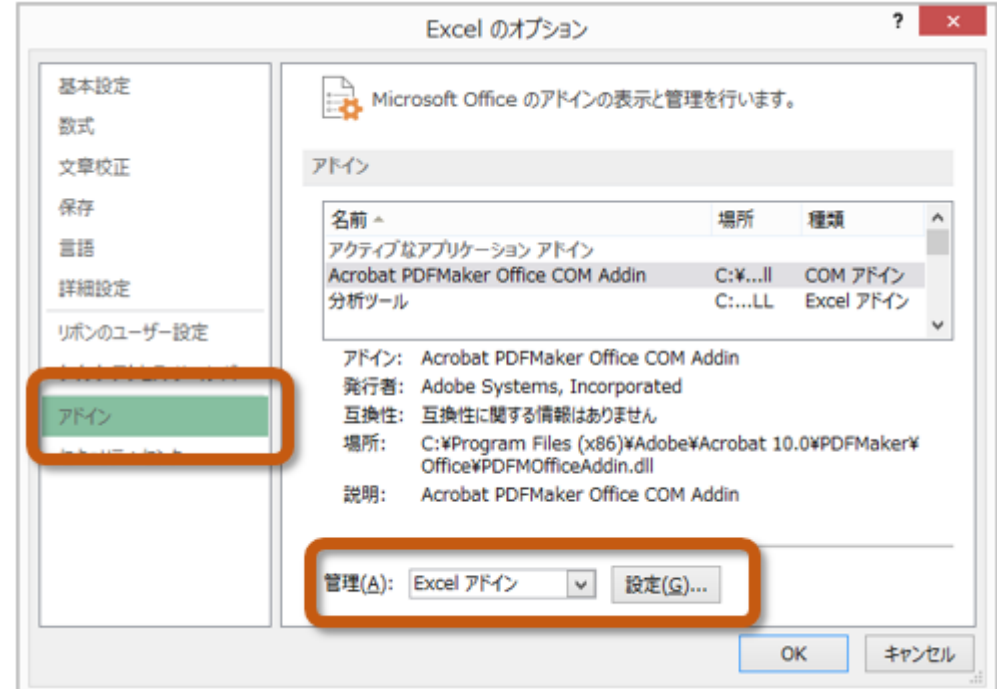

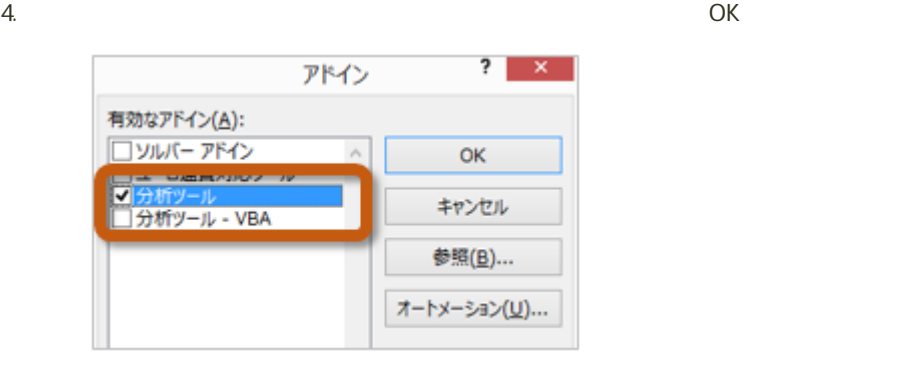

 $5.$ 

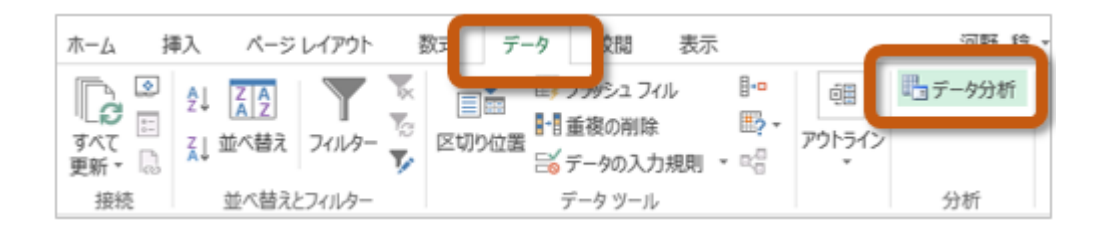

 $(130 \quad 131)$ 

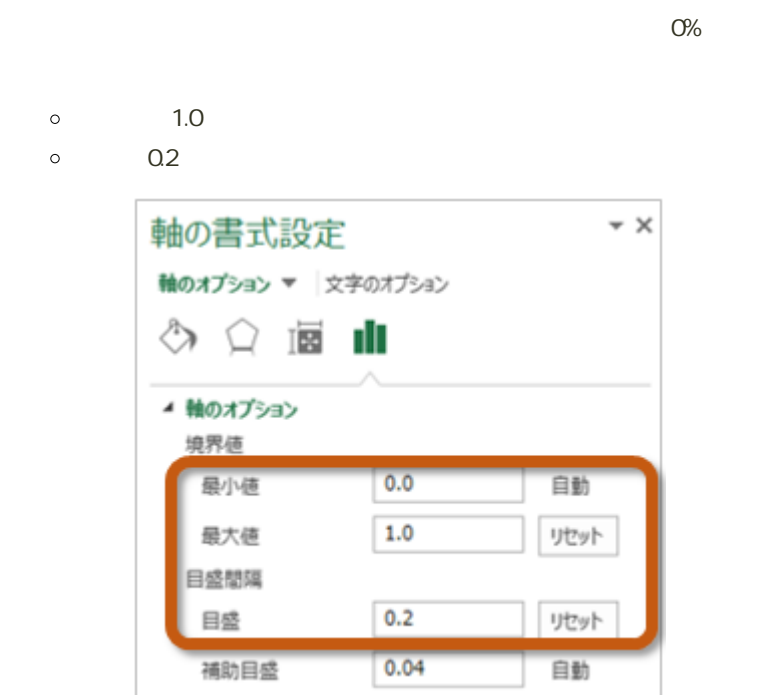

 $\bullet$ 

9回の課題 : 度数分布表とヒストグラムの作成

```
198 199
```
## $\bullet$  Excel F2 F3 F4 France Structure & E7~F11 40 50 50 60 60 70 70 80 80 90  $\circ$  G7  $\,$  G11  $\circ$  H7 H11  $\circ$  I7 111  $\circ$  J7  $\,$  J11 F6 G11  $\bullet$  $\alpha$  0% Excel and the state of the state  $\sim$ F18 F19 F20  $E23$   $F27$  $\circ$  G23  $\,$  G27  $\,$  G28  $\circ$  H23 H27  $\circ$ I23 I27  $\circ$  J23 J27 F22 G27  $\bullet$  $\circ$  0%

- 
- - o E33 E34

 $1.$ 2. PC — PC  $3.$ 4. 0605 +  $+$  .xlsx 0: H2171000 0605h2171000.xlsx 課題の提出

ファイルの保存

e<br>Constantinople 1. 9 2. 「提出を追加する」ボタンをクリック  $3.$   $\ldots$  $4.$  $5.$ 課題の期限 14:40